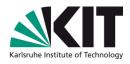

# Understanding KVK, the technical base of artlibraries.net

Uwe Dierolf
Library of the Karlsruhe Institute of Technology (KIT)

#### KIT-BIBLIOTHEK

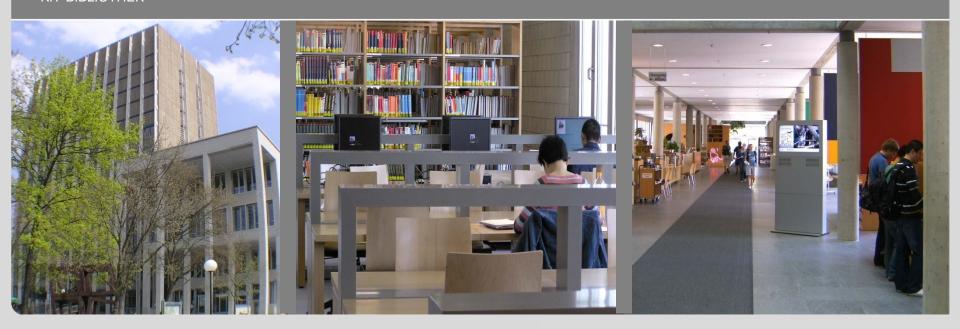

# **KIT Library - pictures**

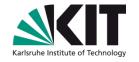

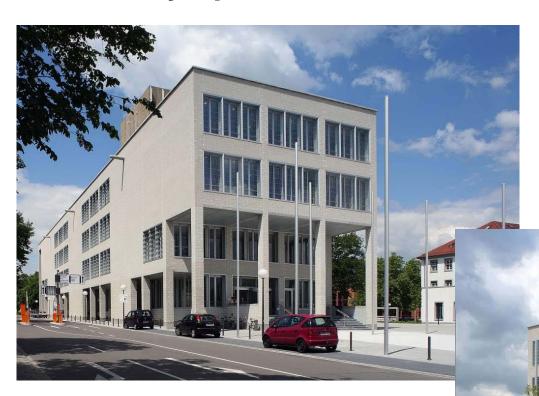

Opened in april 2006 24h library never closed since 2006 +30.000 visitors per week

# **KIT Library – more pictures**

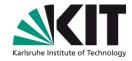

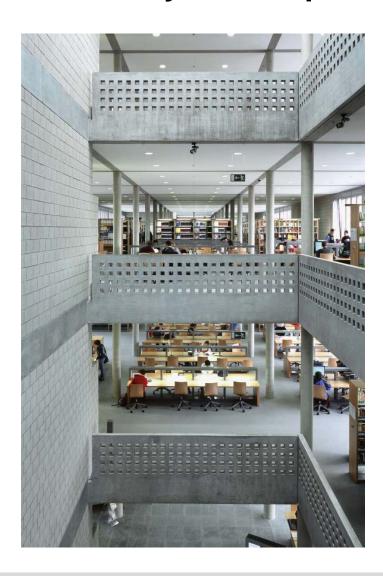

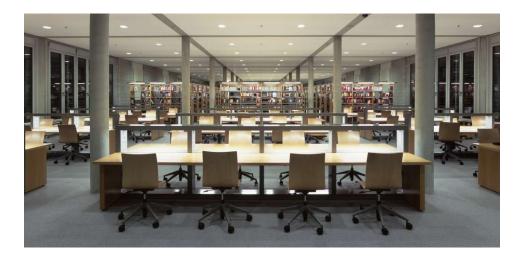

#### KIT Library – first 24/7 library in europe

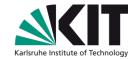

- Self service stations for all tasks using RFID technology
  - Book lending and book return

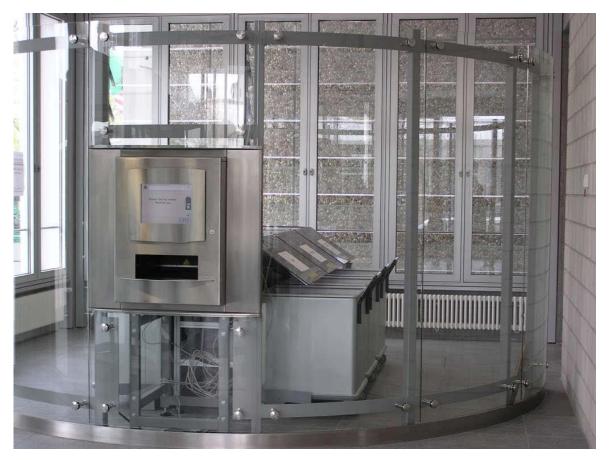

#### KIT Library – first 24/7 library in europe

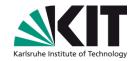

- Self service stations for all tasks using RFID technology
  - Book lending and book return
  - Lending of ILL books

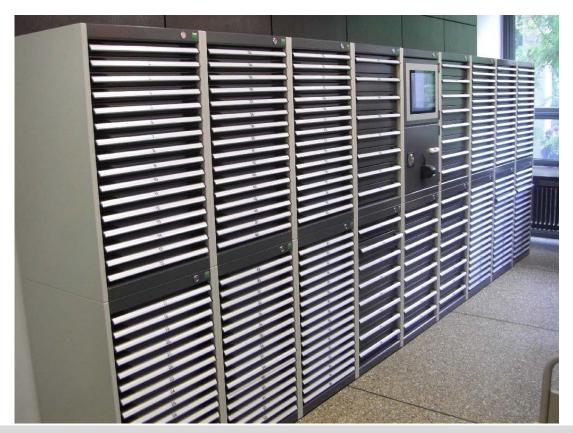

#### KIT Library – first 24/7 library in europe

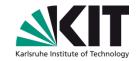

- Self service stations for all tasks using RFID technology
  - Book lending and book return
  - Lending of ILL books
  - Lending of keys (keylender)

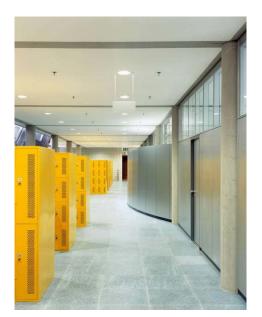

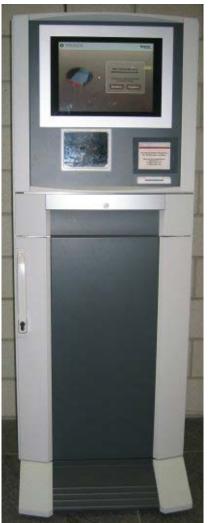

#### KIT vs. University of Karlsruhe

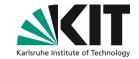

- University of Karlsruhe
  - 18.000 students
  - 4.000 researchers and administrative staff
- Forschungszentrum Karlsruhe
  - 4.000 researchers
- KIT = University + Forschungszentrum
- Distance 10 km

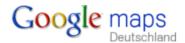

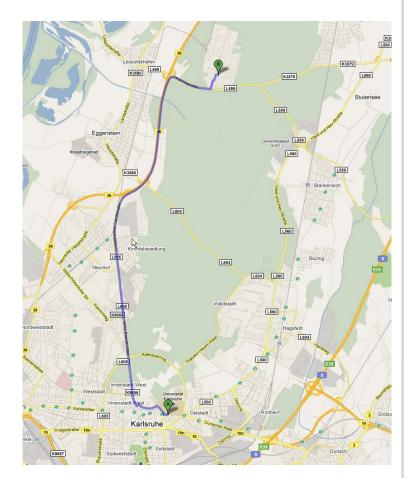

#### KVK – the technical base of artlibraries.net

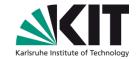

- Started in august 1996
- Even as old as the internet
- 1.500.000 search requests per month
- Idea
  - In 1996 only few library catalogs had a Z39.50 interface
  - Problem: How to develop a simple user friendly search service?
  - Solution: Pattern matching
    - Send search requests to a catalog using HTTP requests
      - KVK emulates the user with his browser
    - Take a look on (read / parse) the HTML of the result page
      - Get short title, URL to full title, number of hits, "more hits"-link
    - Create a unique formatted hit list with links leading to the destination catalog

# Pros and cons of cross search vs. general index

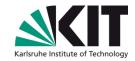

- Cross search could be slow
  - Users have to wait for slow catalogs if they want to see all results
  - But the felt speed is fast cause results of fast catalogs are presented immediately
- Duplicate titles can't be eliminated
  - It's not a problem for the users
  - They are primarily interested in the result
- General index needs the metadata
  - Cross update problem
- KVK can integrate even any web based catalog
  - Cookie problem
- Cross search limits the number of catalogs in a virtual cat.

#### Cookie problem

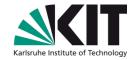

- KVK acts like a "man in the middle"
  - KVK starts the search session
  - Some catalogs manage all their session information using cookies
  - To get the full title you need session ID stored in the cookie
  - KVK is not allowed to store cookies for other domains cause of security reasons
  - Workaround
    - Relay-mode of the KVK
    - Even requests to get a full title are handled by the KVK server
      - KVK acts like a proxy server for full title requests
    - All links on the full title page which need the session are not working
  - Conclusion: in most cases cookies are a "no go"

#### Workflow of a KVK request

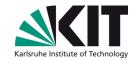

**Catalog** 

using

cookies

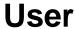

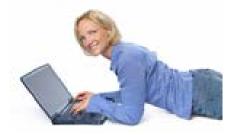

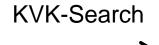

result only

get full title

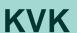

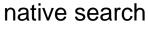

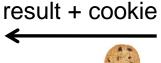

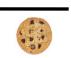

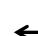

invalid session or session timed out

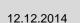

#### Solutions to circumvent the cookie problem

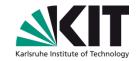

- KVK uses internal search interface for search engines
  - In most cases the result is machine readable, e.g. XML
- Examples
  - Infoguide from OCLC
    - KVK sends search requests to the Infoguide Web service
  - DNB catalog
    - KVK sends SRU requests to the DNB server
  - Union catalogs KOBV and BVB
    - KVK uses the internal search interface to Lucene / Fast
- Why does this help?
  - KVK doesn't need the session ID and the cookie any more
  - KVK creates "deep links" as links to the full title
    - Use the ID of the title in the URL

#### **Delivery service based on KVK**

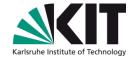

- Lit-Express
  - Simple form of ILL
  - KVK extracts the title data and fills an order form

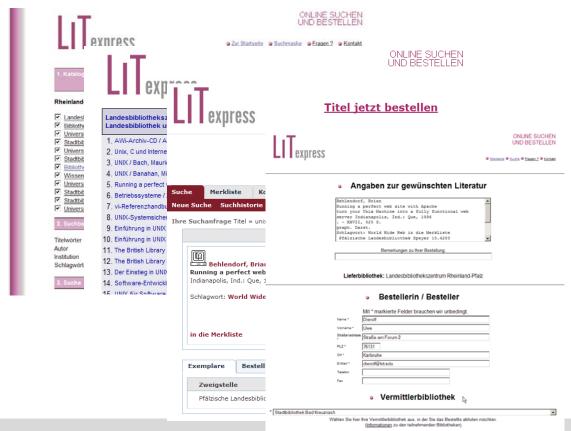

#### New features in KVK search

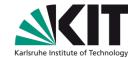

- My catalogs
  - Saving and restoring selections of catalogs
  - Based on Javascript Library jQuery
- "Did you mean ..."
  - Using Google to prevent typing mistakes
  - ... under construction

# Thanks for your attention

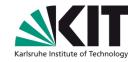

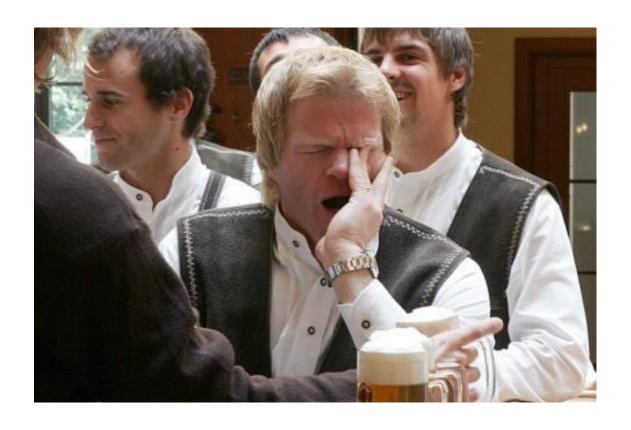

Are there any questions?

#### Literatur

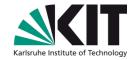

- jQuery in Action, Bear Bibeault undYehuda Katz, engl.
- jQuery, Ralph Steyer), dt.,
- Learning jQuery 1.3, PACKT Publishing, engl.
- jQuery Reference Guide, PACKT Publishing, engl.
- jQuery UI 1.6, PACKT Publishing, engl. (neu 1.7)

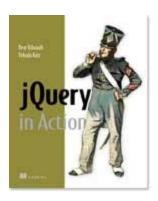

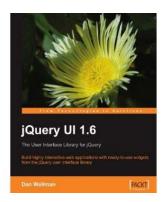

#### Links

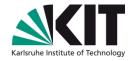

- http://docs.jquery.com/Main\_Page
- http://www.ubka.uni-karlsruhe.de/jquery/jquery-in-action-DEMO/
- http://en.wikipedia.org/wiki/Unobtrusive\_JavaScript
- http://westhoffswelt.de/blog.html
- http://westhoffswelt.de/data/portfolio/webtechcon\_2009\_bubbles\_and\_t rees\_with\_jquery.pdf

12.12.2014

# **Bilder**

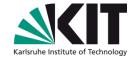

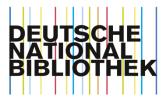

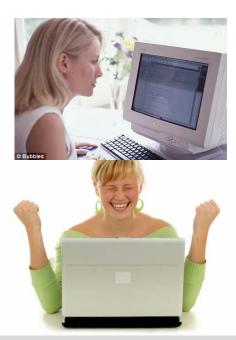